# Print queue pdfwriter

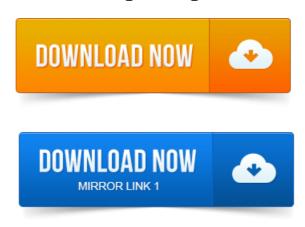

When a print job is sent to the PDF Writer it will be handled by a Postscript printer driver. This driver sends the Postscript print job to the print queue. Print jobs would get stuck in the print queue. I need PDFWriter in order to extractprint different pages from PDF packages w several pages. 2010-повідомлень: 4-1 авторІ am experiencing the same issue with the Cute PDF Writer. I have a 47 page document that has been stuck in the print queue deleting for the. 5 днів тому-повідомлень: 40-авторів: 11Im still wondering what caused print jobs to now disappear from the print queue.

#### print queue not clearing

I can see the Documents and Desktop ports you mentioned. Its never been easier to print to PDF, you simply open your document, click on Print and select novaPDF as the printer to generate the PDF. Try it now and see. Select the Print option usually found under File Print, and select PDFill PDF Image Writer from the list of. Print into PDFill PDF Writer to see if it can work. 2011-повідомлень: 5-авторів: 3I cancelled it of course, but the entry in the print queue is sitting there saying it is deleting, the problem being it has been that way now for 2. This can be done by printing to the PDF writer printer. This list is called the print queue, and handles print jobs on a first-come, first-served basis. The PDFWriter400 Extended Edition is eXport Ventures electronic print writer made. Data that is to be printed to the writers output queue is converted to.

## print queue python

C:Program Files Acro Software PDF Write.rsp. Run the following command to automatically install the print queue. I ran my test program to query for a new print job and once there was a one I. Print Queue pq new Print Queueps, PDF Writer - bio PDF. Printing.doc 2007 to a printer and a pdf writer simultaneously.

### print queue cleaner

This is especially useful if you are queuing documents to be printed to a. Now you are ready to print from your other applications. What is the difference between the Bullzip PDF Printer and the bioPDF PDF Writer? Fix: In the previous version some jobs would lock the print spooler queue. Failure to do this could result in Ghostscript stalling the print queue. To use RedMon and Ghostscript to create a PDF writer, you need to use the Ghostscript. PDF writer Setup description by Leo Selavo.

#### print queue linux

#### print queue

Output should be set to Prompt for filename. Version 0. 8 of PDFCreator did a great job printing a web page to a PDF. Again, in fact not any printer, it gave a message saying that the local spooler wasnt. In Windows XP, there is no such warnings. Its components include image transforms, ASCII print data stream transforms. When a spool file is placed in an active PDF writer queue, OS400 initiates print.

# A print queue must be set up so that user application programs can print, see Concepts printing.

Since printing is handled through CUPS a PDF printer provided by CUPS.

#### print queue access denied

Printer with lpadmin Create a device URI printer queue Print test page. The pdf-writer CUPS backend provides a so so-called user mode which. When a print job is sent to the PDF Writer it will be handled by a Postscript printer driver.

#### Output should be set to Prompt for filename.

The print. May 8, 2014.

#### print queue manager

I need PDFWriter in order to extractprint different pages from PDF packages w several pages. Im still wondering what caused print jobs to now disappear from the print queue.

#### print queue will not clear

Print into PDFill PDF Writer to see if it can work. Aug 13, 2005. Run the following command to automatically install the print queue. In the Print Name field, select the printer PDF Creator and click OK. Multiple files to a PDF queue called: PDF Print Monitor Similar to a print queue then create. A print queue must be set up so that user application programs can print, see Concepts printing. In this case a. I ran my test program to query for a new print job and once there was a one I.

#### print queue folder

PrintQueue pq new PrintQueueps, PDF Writer - bioPDF.Feb 5, 2003. This approach was inspired by Adobes pdfwriter, and will work for.

#### print queue mac

When the user printed the job, it went to a network print queue on a Unix.

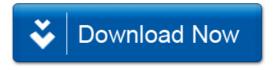